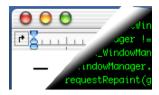

## Designing Interactive Systems II

Computer Science Graduate Programme SS 2010

Prof. Dr. Jan Borchers **RWTH Aachen University** 

http://hci.rwth-aachen.de

Jan Borchers

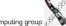

## Window Systems for **Mobile Devices**

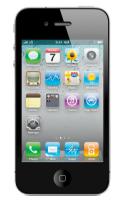

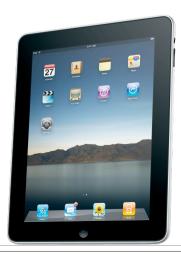

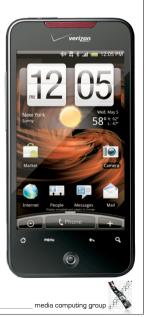

Review: Windows 7

- What is special about the Window Manager?
- How is DirectX incorporated in Windows 7?
- What is .NET?
- What is the WPF?
- Which features of .NET are enabled by ...
  - ... the CLR?
  - ... the CTS?

Jan Borchers

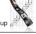

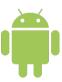

### Android

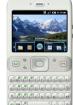

- Open Handset Alliance Project
- Free and open platform for mobile devices
- Same API for all applications
  - No differentiation between 'native' and 'third-party' applications
- Java is the only supported language

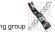

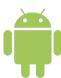

## History

- Founding of Open Handset Alliance (Nov 2007)
  - Preview release of Android SDK
- Initial release of Android SDK (Oct 2008)
  - GI as first Android device
    - 480x320 resolution
    - Qwerty keyboard and capacitive touchscreen
    - GPS, accelerometer, compass

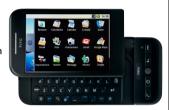

Jan Borchers

Jan Borchers

5

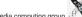

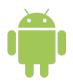

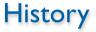

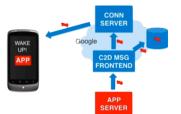

- Android 2.2 (May 2010)
  - Enterprise features
    - Remote wipe
    - Password policies across company devices
    - Improved Microsoft Exchange support
  - · Cloud to Device Messaging
  - Dalvik JIT compiler (2–5x performance increase)

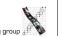

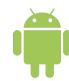

## History

- 1.000.000 G1 shipped by HTC (Dec 2008)
- Android I.5 (Apr 2009)
  - Video recording
  - Direct uploading to YouTube and Picasa
  - Soft keyboard with text prediction
- Android 2.0 (Oct 2009)
  - Microsoft Exchange support
  - HTML 5 support

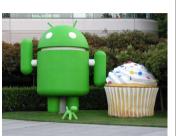

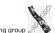

Jan Borchers

6

## Android Developer Challenge

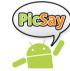

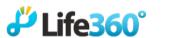

wertago

- Jan 2 April 2008: Android Developer Challenge I
  - roughly \$5.000.000 price money
- Second half 2008: Android Developer Challenge II
  - about \$2.000.000 price money
- OHA spent millions of dollars to push their platform!

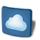

Jan Borchers

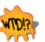

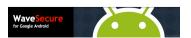

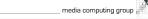

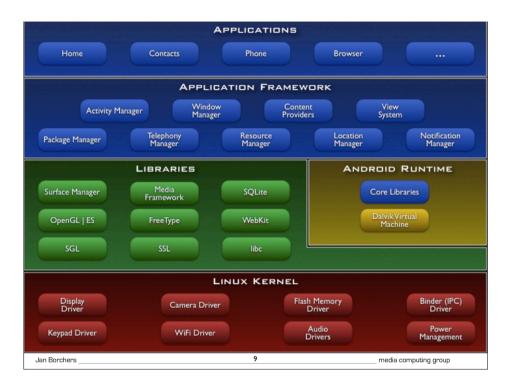

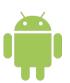

## **Application Anatomy**

- Idea: share elements of applications
  - No single entry point
- Android applications consist of these components
  - Activities
  - Services
  - Broadcast Receivers
  - Content Providers
- Not every application needs all four

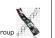

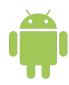

#### Core Packages

• android.util

android.os

android.text

android.database

android.content

android.app

android.graphics

android.view

android.widget

**Packages** 

- Domain-specific packages
  - android.provide
  - · android.telephony
  - android.webkit

\_ media computing group ...

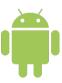

Jan Borchers

Jan Borchers

#### **Activities**

- One screen of your application's UI
- Activities publish their capabilities using an IntentFilter
- Activities are started when it receives an Intent (name + data URI)

App logic

UI

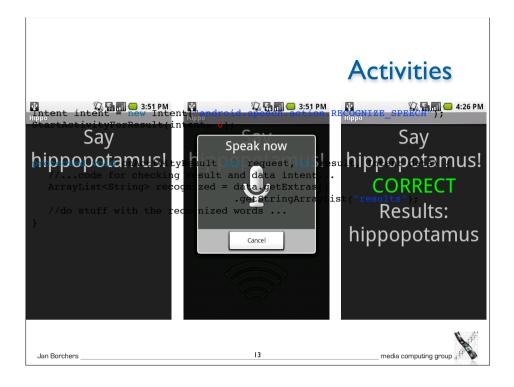

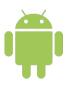

#### **Broadcast Receiver**

- Executes in reaction to external events (even when the App is not running)
  - Incoming phone call, network becomes available, midnight
- No own UI but can use the NotificationManager for alert messages

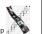

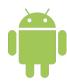

#### **Activities**

- If a new Activity is started the old one is paused and goes onto a history stack
- Dynamic resolution of Intents makes Android extremely flexible:
  - Applications can reuse functionality from other components simply by making a request in the form of an Intent
  - Activities can be replaced at any time by a new Activity with an equivalent IntentFilter

Jan Borchers

Jan Borchers

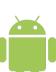

#### Service

- Long-lived, non-UI code that runs in the background
  - E.g., music player
- Is kept alive by the system even if the starting Activity has finished executing
- Activities can connect to running services and talk to them through an interface exposed by the Service
  - E.g. play, pause, restart, ...

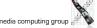

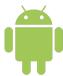

#### Content Provider

- Implements a standard set of methods to share data with other applications
  - Independent of how data is actually stored
- Only way to share data between packages
- Built-in providers for audio, video, images, contact information, etc.

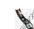

Jan Borchers

## Demo: Creating an Android Application

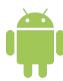

## **Application Life Cycle**

- Applications do not control their life cycle themselves
- System decides upon a combination of factors
  - Memory usage, importance to the user, parts of the app running
- Priority list (kill from bottom to top)
  - Foreground processes (current Activity, Service in callback)
  - Visible processes (running Activities behind dialogs)
  - Service processes
  - Background processes (stopped Activity)
  - Empty processes (only cached for faster start-up)

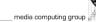

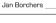

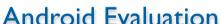

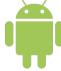

- Availability: growing fast
- Productivity: high for app functionality, medium for GUI design (no graphical editor)
- Parallelism: external: no, internal: yes up to a certain degree
- Performance: android 2.1: medium (one virtual machine per process) android 2.2: better because of new IIT compiler
- Graphics model: RasterOp

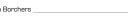

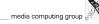

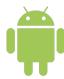

#### **Android Evaluation**

- Appearance: exchangeable through 'themes'
- Extensibility: low (WS is not extensible but API is still changing)
- Adaptability: high (XML resource system)
- Resource sharing: none between applications
- Distribution: no

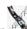

Jan Borchers

2

media computing group

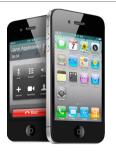

#### **iPhone**

- · Hardware, OS, UI and core apps from single vendor
- Introduced multi-touch to a broad audience
  - Also changed the role of the provider
- App Store concept
- Mobile Safari browser
- iPhone 4:Apple A4 CPU, Retina Display, gyroscope, two cameras

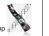

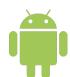

#### More information on ...

http://code.google.com/android/

Jan Borchers

22

media computing group

## iPhone History

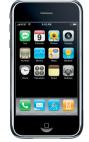

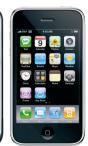

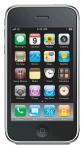

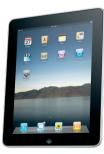

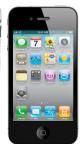

iPhone June 2007 Multitouch iPhone 3G July 2008 App store iPhone 3GS June 2009 A/V recording iPad June 2007 New device class iPhone 4

June 2010

Multitasking

Jan Borchers

media computing group

Jan Borchers

\_\_ media computing group 🏢

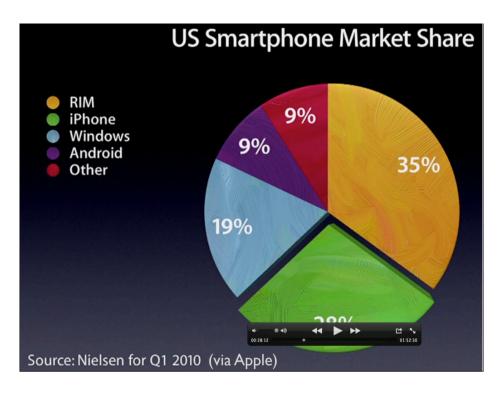

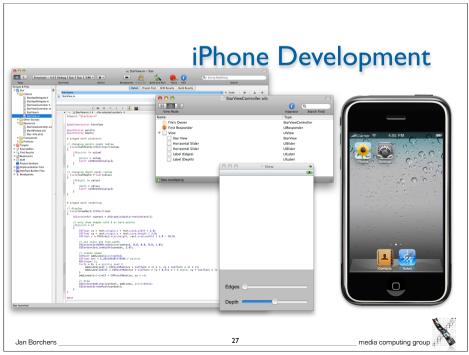

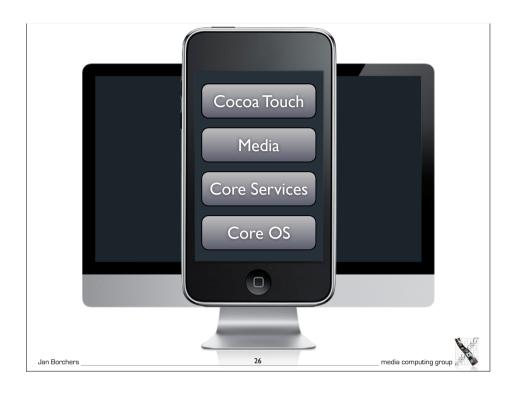

## iPhone Development

- Generally very similar to using Foundation and AppKit on OS X
- Some distinct differences, though (AppKit)
  - · Views are remodeled to work well on limited screen space
  - Event handling is concerned with touch gestures not with mouse clicks
  - Target-Action is no longer 1:1 but 1:n
  - No main menu for applications

28 \_\_\_\_ media computing group \_\_\_\_

Jan Borchers \_

## iPhone Development

- Differences in the foundation framework
  - No Cocoa bindings
  - · No garbage collection
  - No distributed objects
- Frameworks are adapted for the mobile platform

Jan Borchers

## Multitouch Handling

- Track a set of touches
- 5 touches on iPhone
- 10 touches on iPad
- Event defines the type: touch or motion

```
-(void)touchesBegan:(NSSet *)touches withEvent:(UIEvent *)event
-(void)touchesCancelled:(NSSet *)touches withEvent:(UIEvent *)event
-(void)touchesEnded:(NSSet *)touches withEvent:(UIEvent *)event
-(void)touchesMoved:(NSSet *)touches withEvent:(UIEvent *)event
```

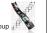

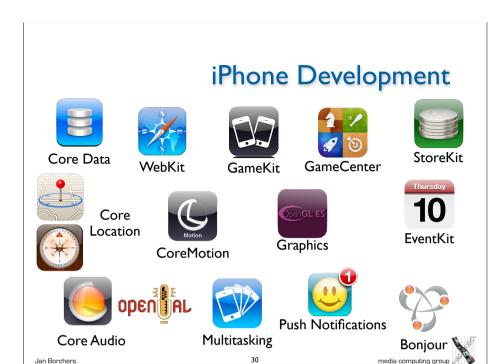

## Gesture Recognition

- UIGestureRecognizer
- Provides six default gesture recognition patterns
  - Tapping (any number of taps)
  - Pinching in and out
  - Panning or dragging
  - Swiping
  - Rotating
  - Long press
- Simple interface to create your own recognizer

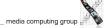

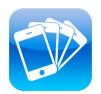

## Multitasking in iOS 4

- No implicit termination by the user
- The OS decides when to terminate an app
  - Mostly depending on memory footprint
- The app is not aware of the termination
  - Dramatic change in programming paradigm

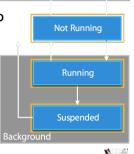

Active

Jan Borchers

media computing group

## iPhone OS Development

- Different iPhone OS devices have different screen resolutions
  - iPhone 3GS, iPhone 4, iPad
- One app-bundle for all devices (fat binary)
- Only UI-related parts have to be modified (MVC)
- Store different XIB files and resources

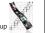

# Demo: Creating an iPhone Application

Jan Borchers

34

media computing group

#### iPhone OS SDK

- · Public frameworks available to developer
- However, not all the phone's functionality is accessible
  - Keep user experience consistent
  - Avoid harmful behavior
  - Limits the possibilities for exciting apps
- HTML 5 vs.Adobe Flash
  - Who defines the standards
  - New ideas, new technologies

#### Evaluation: iPhone

- Availability: medium runs on every iPhone OS device but nowhere else
- Productivity: very high for a mobile platform! If you know Cocoa you are almost ready to go
- Parallelism: limited, running applications in parallel is possible, background computation is restricted.
- Performance: tailored to a small set of hardware platforms so performance is good

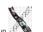

Jan Borchers

media

#### **Evaluation: iPhone**

- Graphics model: point/pixel-based
- Appearance: fixed to the style of UIKit
- Extensibility: like Mac OS X
- · Adaptability: high, by modifying xib files
- Resource sharing: system resources are implicitly shared
- Distribution: no

Jan Borchers

"The first time in many years that coding for a mobile device was actually **fun** again." — Newton/Palm/Pocket PC/Windows Mobile/iPhone developer, WWDC lunch talk

\_\_\_ media computing group